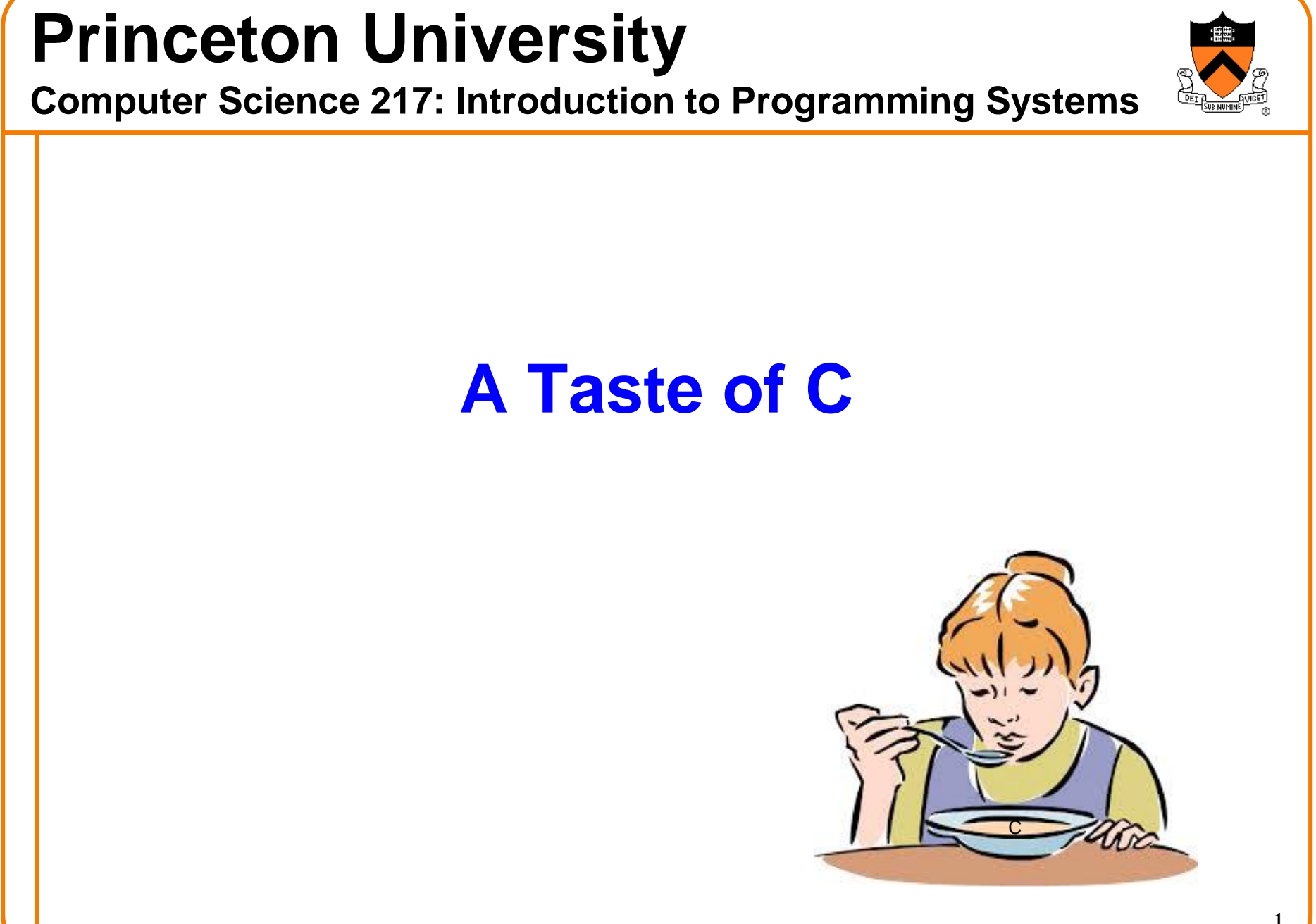

## **Goals of this Lecture**

### Help you learn about:

- The basics of C
- Deterministic finite-state automata (DFA)
- Expectations for programming assignments

## Why?

- Help you get started with Assignment 1
	- Required readings…
	- + coverage of programming environment in precepts…
	- + minimal coverage of C in this lecture...
	- = enough info to start Assignment 1
- DFAs are useful in many contexts
	- E.g. Assignment 1, Assignment 7

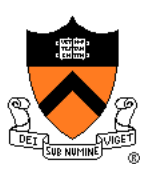

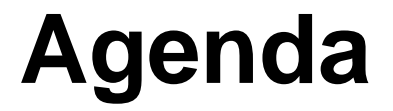

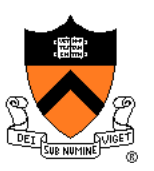

**The charcount program**

The upper program

The upper1 program

# **The** "**charcount**" **Program**

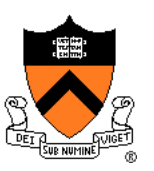

## Functionality:

- Read all chars from stdin (standard input stream)
- Write to stdout (standard output stream) the number of chars read

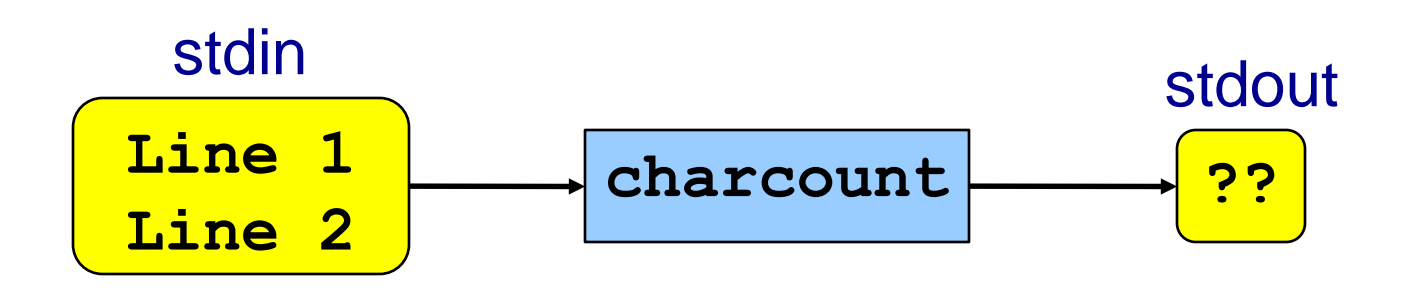

## *<b>B.* iClicker Question

Q: What is the output of this program, on this input?

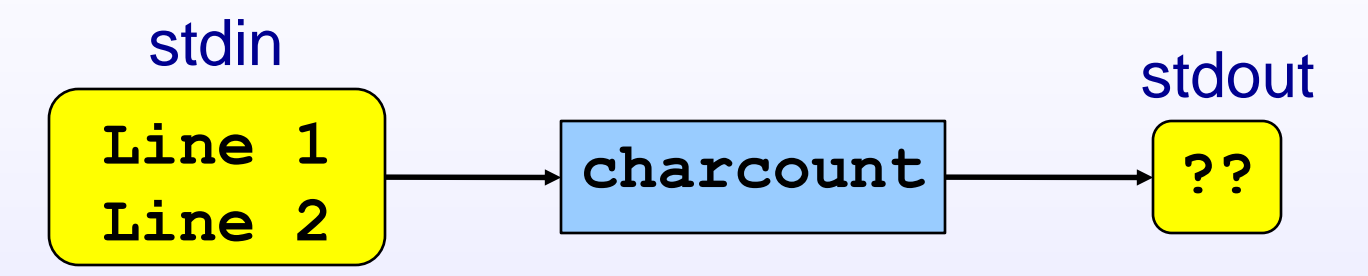

- A. 10
- B. 12
- C. 13
- D. 14
- E. 15

# **The** "**charcount**" **Program**

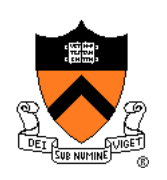

### The program:

#### charcount.c

```
#include <stdio.h>
/* Write to stdout the number of
   chars in stdin. Return 0. */
int main(void)
{ int c;
  int charCount = 0;
   c = getchar();
  while (c != EOF)
   { charCount++;
      c = getchar();
   }
   printf("%d\n", charCount);
   return 0;
}
```
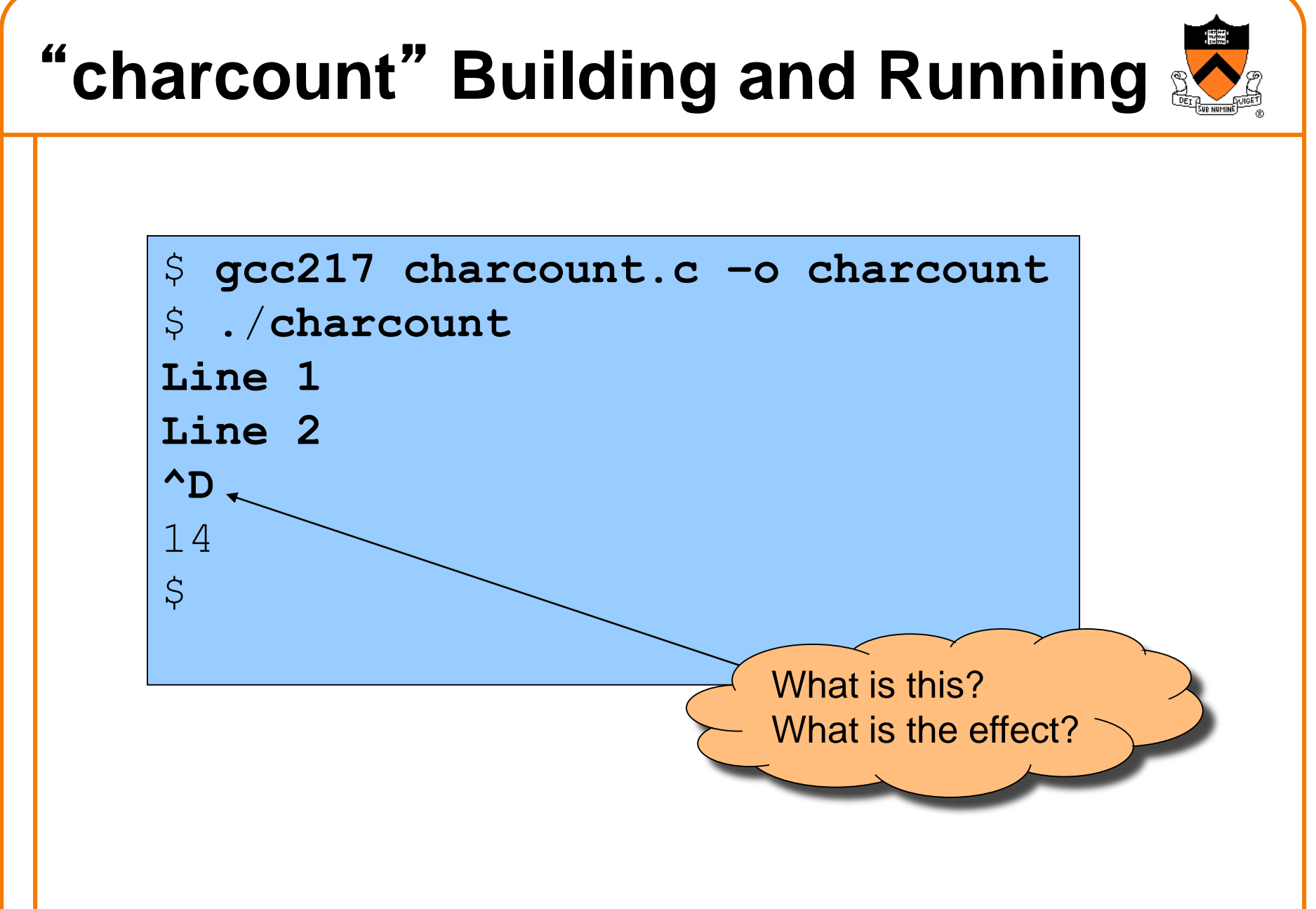

# "**charcount**" **Building and Running** \$ **cat somefile** Line 1 Line 2 \$ ./**charcount < somefile** 14  $\varsigma$ What is this? What is the effect?

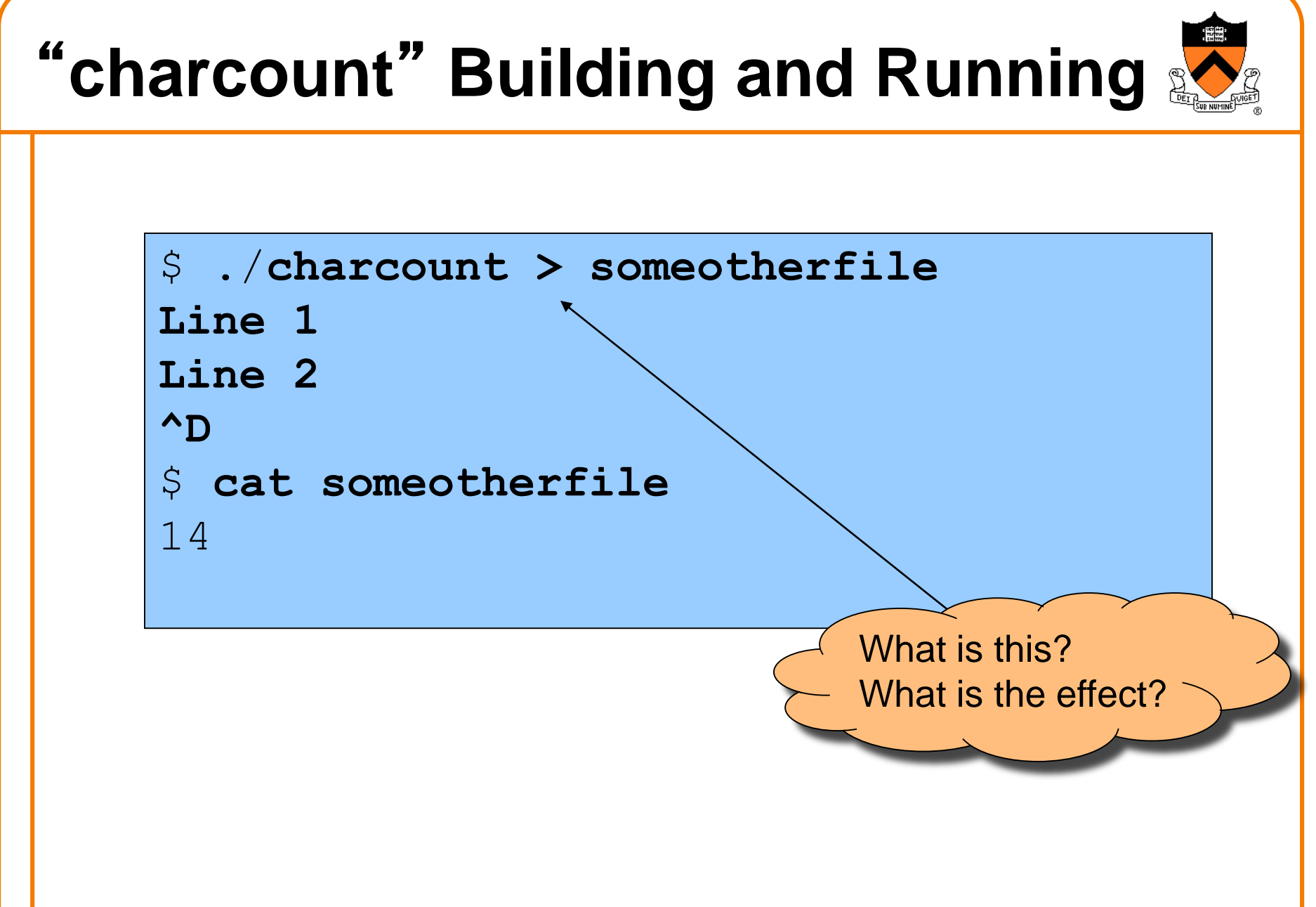

## "**charcount**" **Building and Running in Detail**

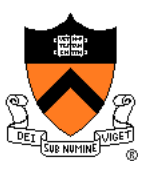

## **Question**:

• Exactly what happens when you issue the command **gcc217 charcount.c –o charcount**

## **Answer**: Four steps

- Preprocess
- Compile
- Assemble
- Link

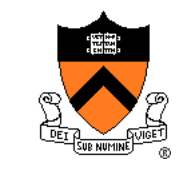

## "**charcount**" **Building and Running in Detail**

## The starting point

### charcount.c

```
#include <stdio.h>
/* Write to stdout the number of
   chars in stdin. Return 0. */
int main(void)
{ int c;
  int charCount = 0;
   c = getchar();
  while (c != EOF)
   { charCount++;
      c = getchar();
   }
   printf("%d\n", charCount);
   return 0;
}
```

```
• C language
```
• Missing definitions of getchar() and printf()

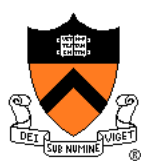

Command to preprocess:

• **gcc217 –E charcount.c > charcount.i**

Preprocessor functionality

- Removes comments
- Handles **preprocessor directives**

#### charcount.c

```
#include <stdio.h>
/* Write to stdout the number of
   chars in stdin. Return 0. */
int main(void)
{ int c;
  int charCount = 0;
   c = getchar();
   while (c != -1)
   { charCount++;
      c = getchar();
   }
   printf("%d\n", charCount);
   return 0;
}
```
### Preprocessor removes comment

### charcount.c

```
#include <stdio.h>
/* Write to stdout the number of
   chars in stdin. Return 0. */
int main(void)
{ int c;
   int charCount = 0;
   c = getchar();
   while (c != EOF)
   { charCount++;
      c = getchar();
   }
   printf("%d\n", charCount);
   return 0;
}
```
Preprocessor replaces #include <stdio.h> with contents of /usr/include/stdio.h

Preprocessor replaces EOF with -1

## The result

### charcount.i

```
...
int getchar();
int printf(char *fmt, ...);
...
int main(void)
{ int c;
   int charCount = 0;
   c = getchar();
   while (c != -1)
   { charCount++;
      c = getchar();
   }
   printf("%d\n", charCount);
   return 0;
}
```
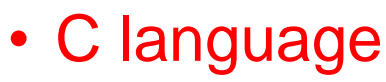

- Missing comments
- Missing preprocessor directives

## • Contains code from stdio.h

- **Declarations** of getchar() and printf()
- Missing **definitions** of getchar() and printf()

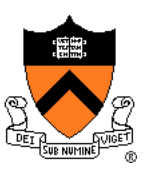

Command to compile:

• **gcc217 –S charcount.i**

## Compiler functionality

- Translate from C to assembly language
- Use function declarations to check calls of getchar() and printf()

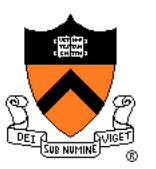

### charcount.i

```
...
int getchar();
int printf(char *fmt, ...);
...
int main(void)
{ int c;
   int charCount = 0;
   c = getchar();
   while (c != -1)
   { charCount++;
      c = getchar();
   }
   printf("%d\n", charCount);
   return 0;
}
```
- Compiler sees function declarations
- So compiler has enough information to check subsequent calls of getchar() and printf()

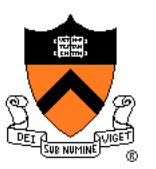

### charcount.i

```
...
int getchar();
int printf(char *fmt, ...);
...
int main(void)
{ int c;
   int charCount = 0;
   c = getchar();
   while (c != -1)
   { charCount++;
      c = getchar();
   }
   printf("%d\n", charCount);
   return 0;
}
```
- Definition of main() function
- Compiler checks calls of getchar() and printf() when encountered
- Compiler translates to assembly language

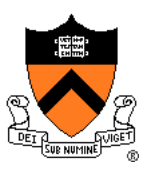

#### The result:

#### charcount.s

```
.section ".rodata"
format:
        .string "%d\n" 
        .section ".text"
        .globl main
        .type main,@function
main:
        pushq %rbp
        movq %rsp, %rbp
        subq $4, %rsp
        call getchar
loop:
        cmpl $-1, %eax
        je endloop
        incl -4(%rbp)
        call getchar
        jmp loop
endloop:
        movq $format, %rdi
        movl -4(%rbp), %esi
        movl $0, %eax
        call printf
        movl $0, %eax
        movq %rbp, %rsp
        popq %rbp
        ret
```
## • Assembly language

• Missing definitions of getchar() and printf()

# **Assembling** "**charcount**"

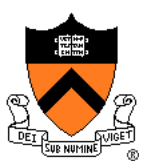

Command to assemble:

• **gcc217 –c charcount.s**

Assembler functionality

• Translate from assembly language to machine language

# **Assembling** "**charcount**"

## The result:

#### charcount.o

**Machine language version of the program**

**No longer human readable**

- Machine language
- Missing definitions of getchar() and printf()

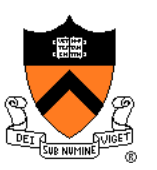

# **Linking** "**charcount**"

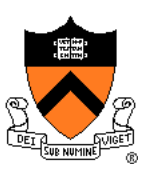

### Command to link:

• **gcc217 charcount.o –o charcount**

## Linker functionality

- Resolve references
- Fetch machine language code from the standard C library (/usr/lib/libc.a) to make the program complete

# **Linking** "**charcount**"

## The result:

### charcount

**Machine language version of the program**

**No longer human readable**

• Machine language • Contains definitions of getchar() and printf()

Complete! Executable!

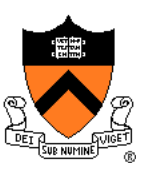

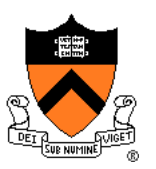

Command to run:

• **./charcount < somefile** 

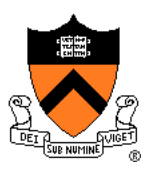

Run-time trace, referencing the original C code…

#### charcount.c

```
#include <stdio.h>
/* Write to stdout the number of
   chars in stdin. Return 0. */
int main(void)
  { int c;
   int charCount = 0;
   c = getchar();
   while (c != EOF)
   { charCount++;
      c = getchar();
   }
   printf("%d\n", charCount);
   return 0;
}
```
Computer allocates space for c and charCount in the stack section of memory

Why **int** instead of **char**?

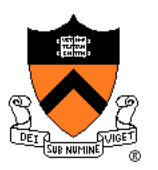

Run-time trace, referencing the original C code…

### charcount.c

```
#include <stdio.h>
/* Write to stdout the number of
   chars in stdin. Return 0. */
int main(void)
{ int c;
  int charCount = 0;
   c = getchar();
   while (c != EOF)
   { charCount++;
      c = getchar();
   }
   printf("%d\n", charCount);
   return 0;
}
```
- Computer calls getchar()
- getchar() tries to read char from stdin
	- Success ⇒ returns char (within an int)
	- Failure ⇒ returns **EOF**

**EOF** is a special non-char value that getchar() returns to indicate failure

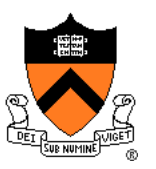

Run-time trace, referencing the original C code…

#### charcount.c

```
#include <stdio.h>
/* Write to stdout the number of
   chars in stdin. Return 0. */
int main(void)
{ int c;
  int charCount = 0;
   c = getchar();
   while (c != EOF)
   { charCount++;
      c = getchar();
   }
   printf("%d\n", charCount);
   return 0;
}
```
Assuming  $c \neq EOF$ , computer increments charCount

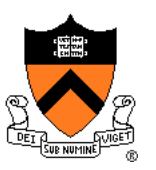

Run-time trace, referencing the original C code…

#### charcount.c

```
#include <stdio.h>
/* Write to stdout the number of
   chars in stdin. Return 0. */
int main(void)
{ int c;
  int charCount = 0;
   c = getchar();
  while (c != EOF)
   { charCount++;
      c = getchar();
   }
   printf("%d\n", charCount);
   return 0;
}
```
Computer calls getchar() again, and repeats

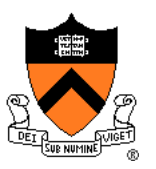

Run-time trace, referencing the original C code…

### charcount.c

```
#include <stdio.h>
/* Write to stdout the number of
   chars in stdin. Return 0. */
int main(void)
{ int c;
  int charCount = 0;
   c = getchar();
   while (c != EOF)
   { charCount++;
      c = getchar();
   }
   printf("%d\n", charCount);
   return 0;
}
```
- Eventually getchar() returns EOF
- Computer breaks out of loop
- Computer calls printf() to write charCount

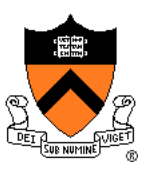

Run-time trace, referencing the original C code…

#### charcount.c

```
#include <stdio.h>
/* Write to stdout the number of
   chars in stdin. Return 0. */
int main(void)
{ int c;
  int charCount = 0;
   c = getchar();
   while (c != EOF)
   { charCount++;
      c = getchar();
   }
   printf("%d\n", charCount);
   return 0;
}
```
- Computer executes return statement
- Return from main() terminates program

Normal execution ⇒ return 0 or **EXIT\_SUCCESS** Abnormal execution ⇒ return **EXIT\_FAILURE**

## **Review of Example 1**

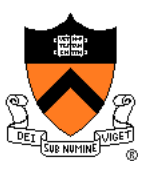

## Input/Output

- Including **stdio.h**
- Functions **getchar()** and **printf()**
- Representation of a character as an integer
- Predefined constant **EOF**

## Program control flow

- The **for** and **while** statements
- The **break** statement
- The **return** statement

## **Operators**

- Assignment: **=**
- Increment: **++**
- Relational: **== !=**

# **iClicker Question**

Q: There are other ways to **charcount** – which is best?

**for (c=getchar(); c!=EOF; c=getchar())**  A charCount++;

**while ((c=getchar()) != EOF)** B charCount++;

```
for (;;)
     { c = getchar();
      if (c == EOF)
         break;
      charCount++;
   }
C
```
**c = getchar(); while (c!=EOF) { charCount++; c = getchar(); }** D.

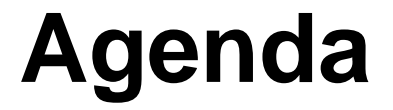

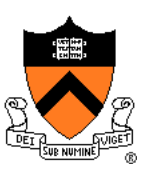

The charcount program

**The upper program**

The upper1 program

# **Example 2:** "**upper**"

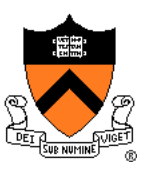

## **Functionality**

- Read all chars from stdin
- Convert each lower case alphabetic char to upper case
	- Leave other kinds of chars alone
- Write result to stdout

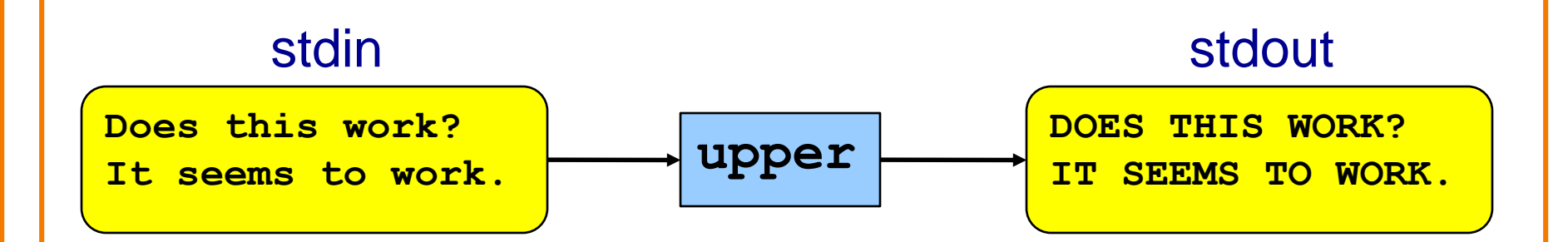

# "**upper**" **Building and Running**

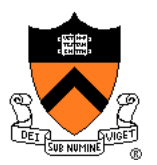

```
$ gcc217 upper.c –o upper
$ cat somefile
```

```
Does this work?
```

```
It seems to work.
```

```
$ ./upper < somefile
```

```
DOES THIS WORK?
```

```
IT SEEMS TO WORK.
```
 $\mathcal{S}$ 

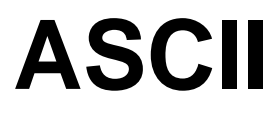

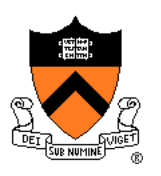

### **American Standard Code for Information Interchange**

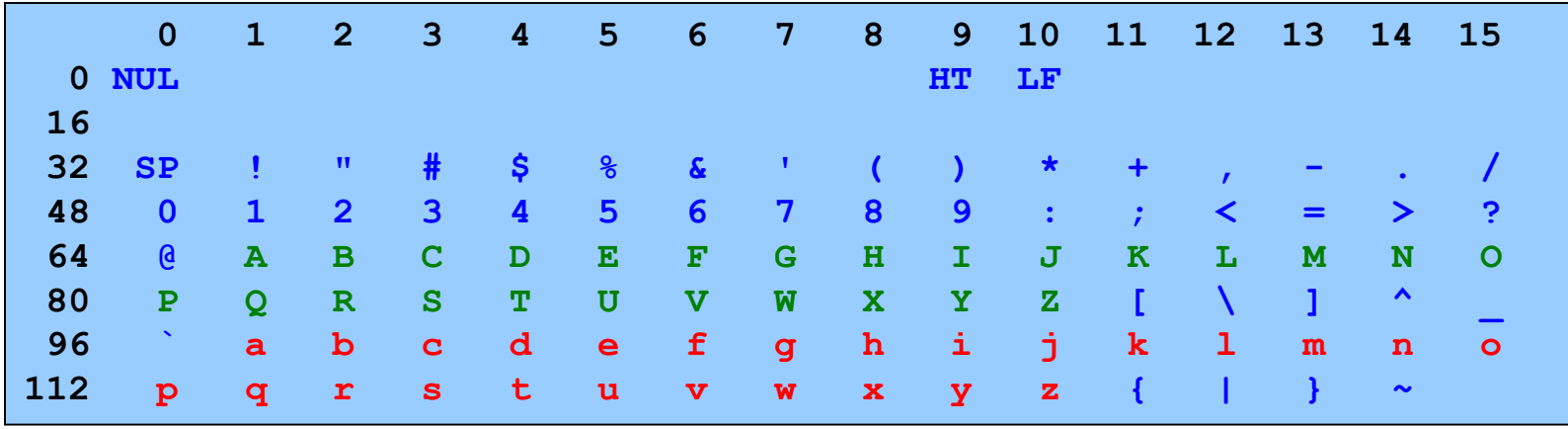

Partial map

Note: Lower case and upper case letters are 32 apart

# "**upper**" **Version 1**

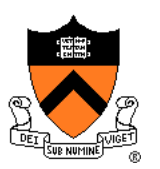

```
#include <stdio.h>
int main(void)
{ int c;
   while ((c = getchar()) != EOF)
   { if ((c >= 97) && (c <= 122))
         c -= 32;
      putchar(c);
   }
   return 0;
}
                               What's wrong?
```
## **Character Literals**

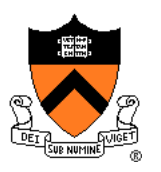

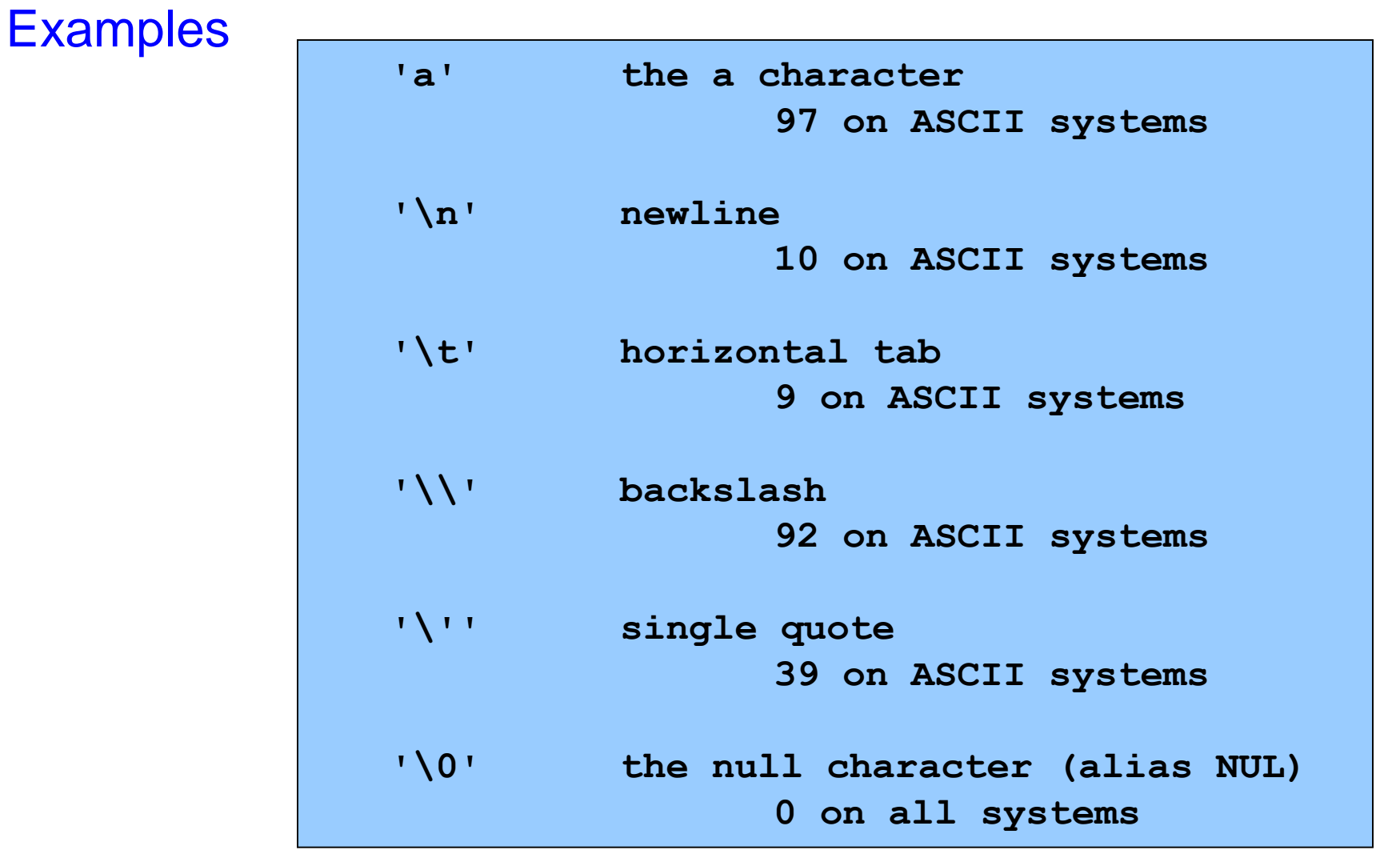

# "**upper**" **Version 2**

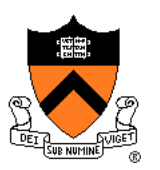

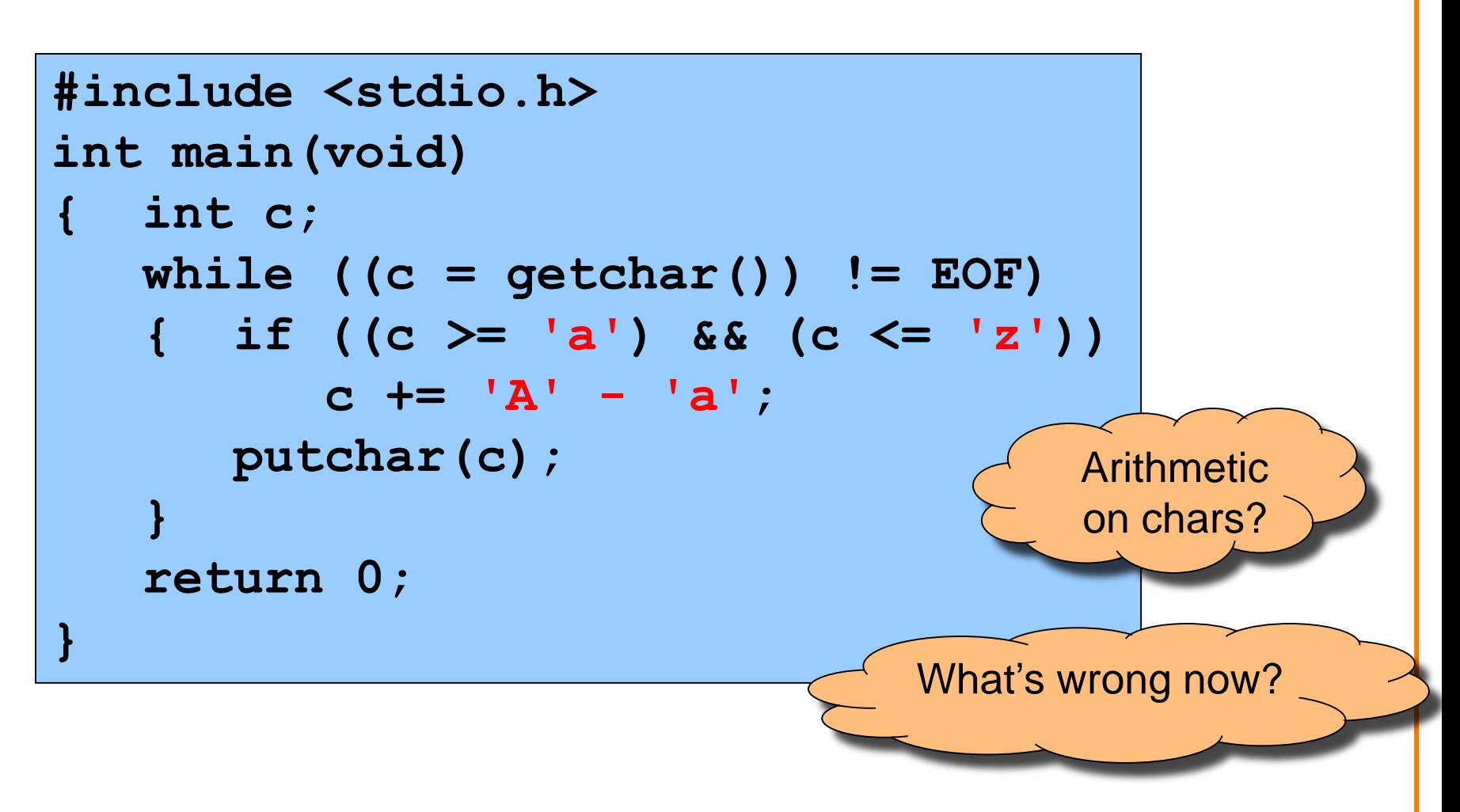

## **EBCDIC**

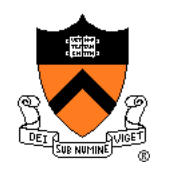

## **Extended Binary Coded Decimal Interchange Code**

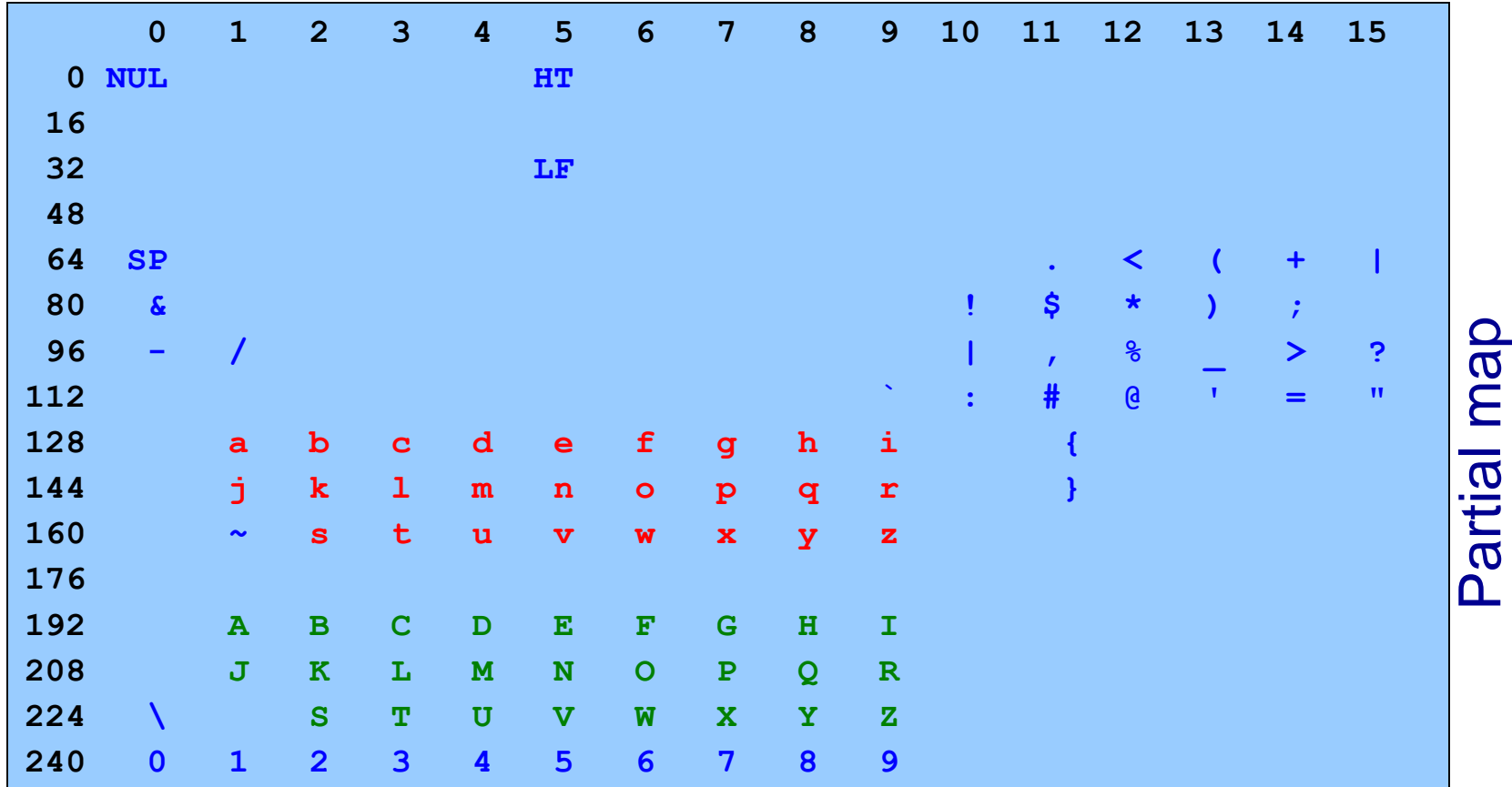

Note: Lower case not contiguous; same for upper case

## **Character Literals**

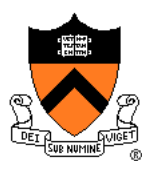

Examples

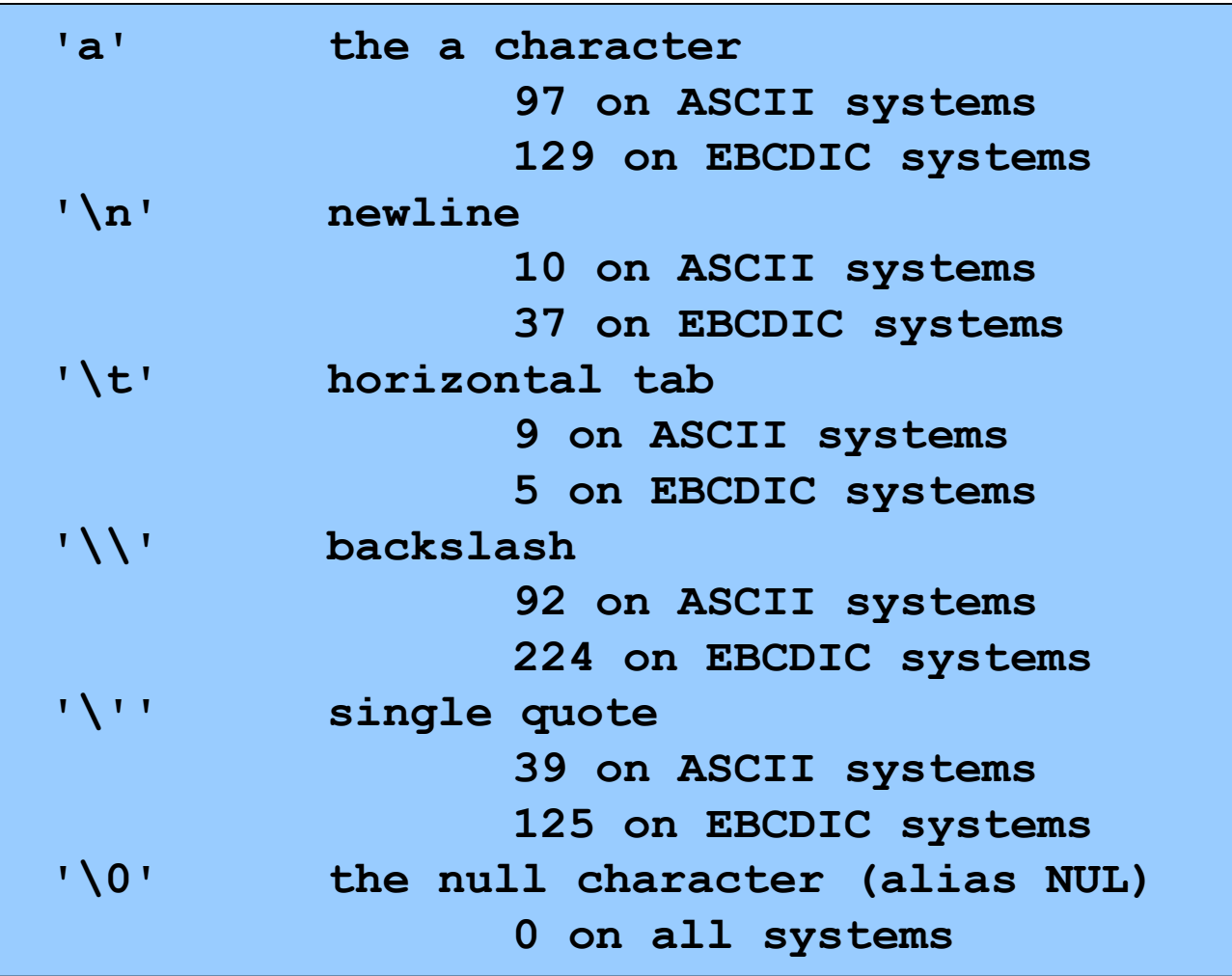

## **ctype.h Functions**

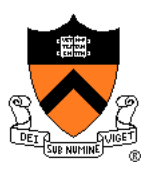

**\$ man islower**

#### **NAME**

```
isalnum, isalpha, isascii, isblank, iscntrl, isdigit, isgraph,
islower, isprint, ispunct, isspace, isupper, isxdigit –
character classification routines
```
#### **SYNOPSIS**

```
#include <ctype.h>
```

```
int isalnum(int c);
```

```
int isalpha(int c);
```

```
int isascii(int c);
```

```
int isblank(int c);
```

```
int iscntrl(int c);
```

```
int isdigit(int c);
```

```
int isgraph(int c);
```

```
int islower(int c);
```

```
int isprint(int c);
```

```
int ispunct(int c);
```

```
int isspace(int c);
```

```
int isupper(int c);
```

```
int isxdigit(int c);
```
**These functions check whether c... falls into a certain character class...**

## **ctype.h Functions**

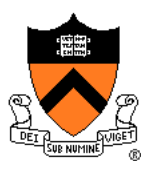

**\$ man toupper**

#### **NAME**

**toupper, tolower - convert letter to upper or lower case**

#### **SYNOPSIS**

**#include <ctype.h> int toupper(int c); int tolower(int c);**

#### **DESCRIPTION**

**toupper() converts the letter c to upper case, if possible. tolower() converts the letter c to lower case, if possible.**

**If c is not an unsigned char value, or EOF, the behavior of these functions is undefined.**

#### **RETURN VALUE**

**The value returned is that of the converted letter, or c if the conversion was not possible.**

# "**upper**" **Version 3**

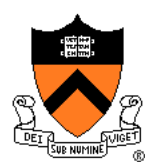

```
#include <stdio.h>
#include <ctype.h>
int main(void)
{ int c;
   while ((c = getchar()) != EOF)
   { if (islower(c))
         c = toupper(c);
      putchar(c);
   }
   return 0;
}
```
## **iClicker Question**

Q: Is the **if** statement really necessary?

A. Gee, I don't know. Let me check the man page!

```
#include <stdio.h>
#include <ctype.h>
int main(void)
{ int c;
  while ((c = getchar()) != EOF)
   { if (islower(c))
         c = toupper(c);
      putchar(c);
   }
   return 0;
}
```
## **ctype.h Functions**

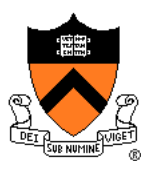

**\$ man toupper**

#### **NAME**

**toupper, tolower - convert letter to upper or lower case**

#### **SYNOPSIS**

**#include <ctype.h> int toupper(int c); int tolower(int c);**

#### **DESCRIPTION**

**toupper() converts the letter c to upper case, if possible. tolower() converts the letter c to lower case, if possible.**

**If c is not an unsigned char value, or EOF, the behavior of these functions is undefined.**

#### **RETURN VALUE**

**The value returned is that of the converted letter, or c if the conversion was not possible.**

## **Example 2** iClicker Question

Q: Is the **if** statement really necessary?

A. Yes, necessary for correctness.

B. Not necessary, but I'd leave it in.

C. Not necessary, and I'd get rid of it.

```
#include <stdio.h>
#include <ctype.h>
int main(void)
{ int c;
   while ((c = getchar()) != EOF)
   { if (islower(c))
         c = toupper(c);
      putchar(c);
   }
   return 0;
}
```
## **Review of Example 2**

## Representing characters

- ASCII and EBCDIC character sets
- Character literals (e.g., 'A' or 'a')

## Manipulating characters

- Arithmetic on characters
- Functions such as islower() and toupper()

## **Agenda**

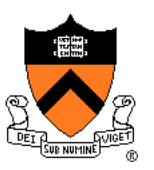

The charcount program

The upper program

**The upper1 program**

# **Example 3:** "**upper1**"

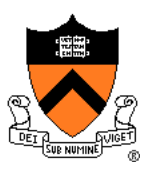

## **Functionality**

- Read all chars from stdin
- Capitalize the first letter of each word
	- "cos 217 rocks" ⇒ "Cos 217 Rocks"
- Write result to stdout

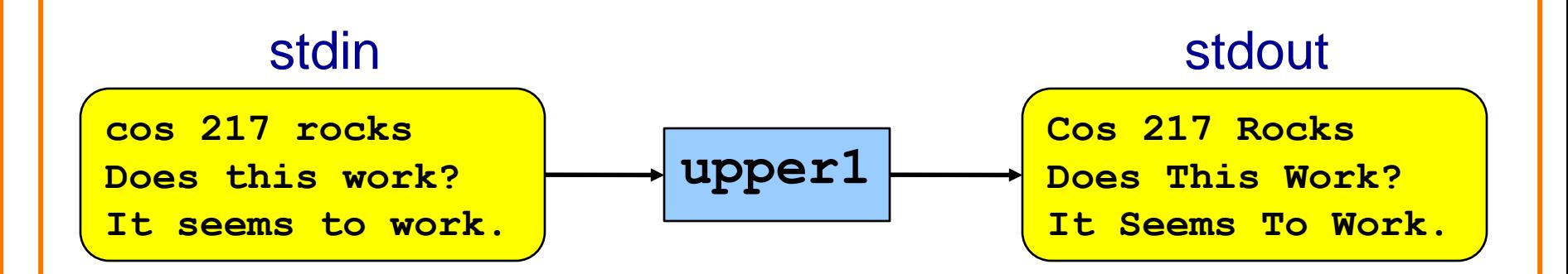

# "**upper1**" **Building and Running**

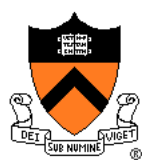

```
$ gcc217 upper1.c –o upper1
$ cat somefile
cos 217 rocks
Does this work?
It seems to work.
$ ./upper1 < somefile
Cos 217 Rocks
Does This Work?
It Seems To Work.
\varsigma
```
# "**upper1**" **Challenge**

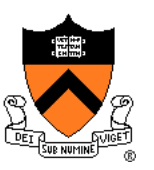

## Problem

- Must remember where you are
- Capitalize "c" in "cos", but not "o" in "cos" or "c" in "rocks"

## **Solution**

- Maintain some extra information
- "In a word" vs "not in a word"

# **Deterministic Finite Automaton**

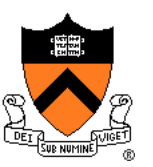

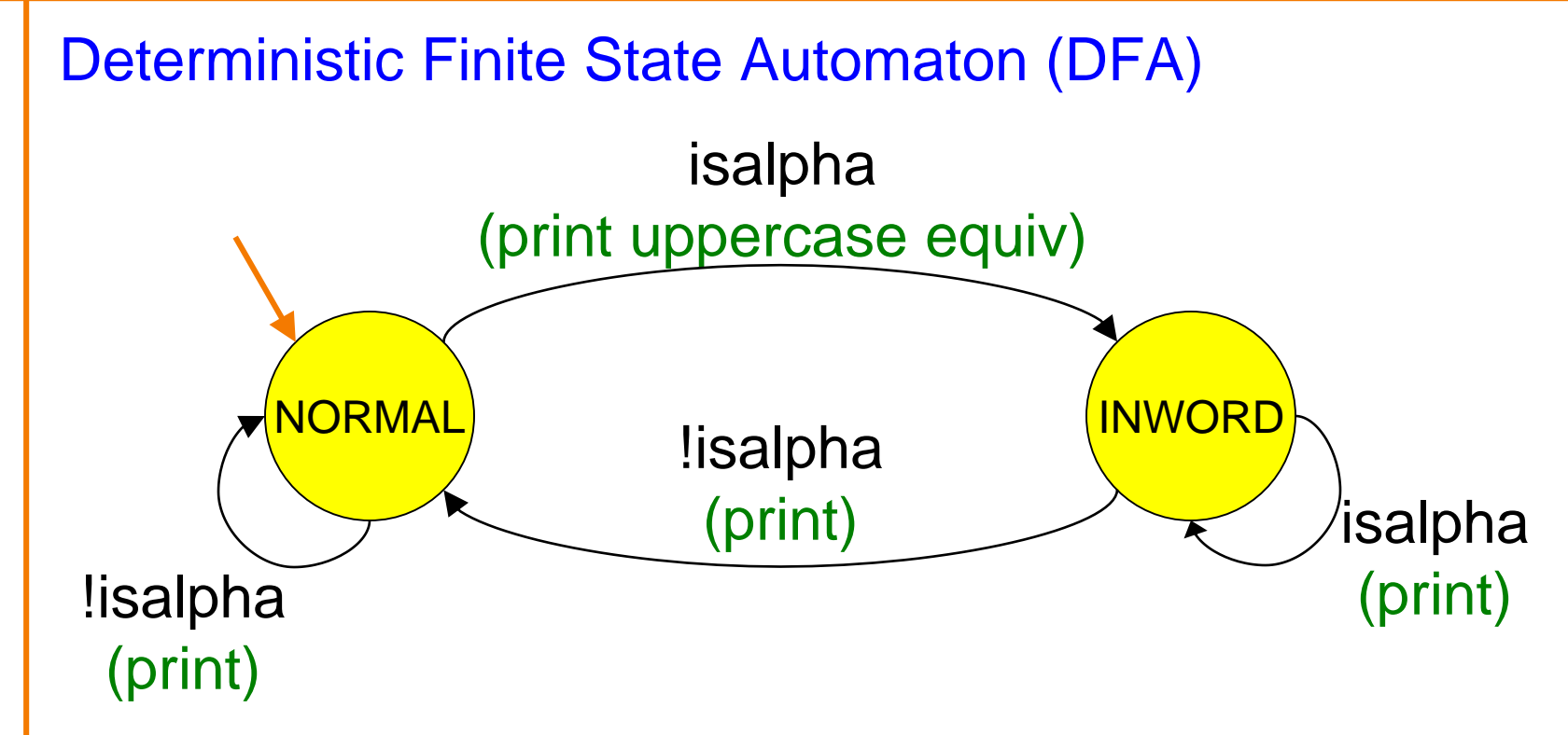

- **States**, one of which is denoted the **start** state
- **Transitions** labeled by chars or char categories
- Optionally, actions on transitions

# "**upper1**" **Version 1**

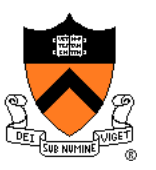

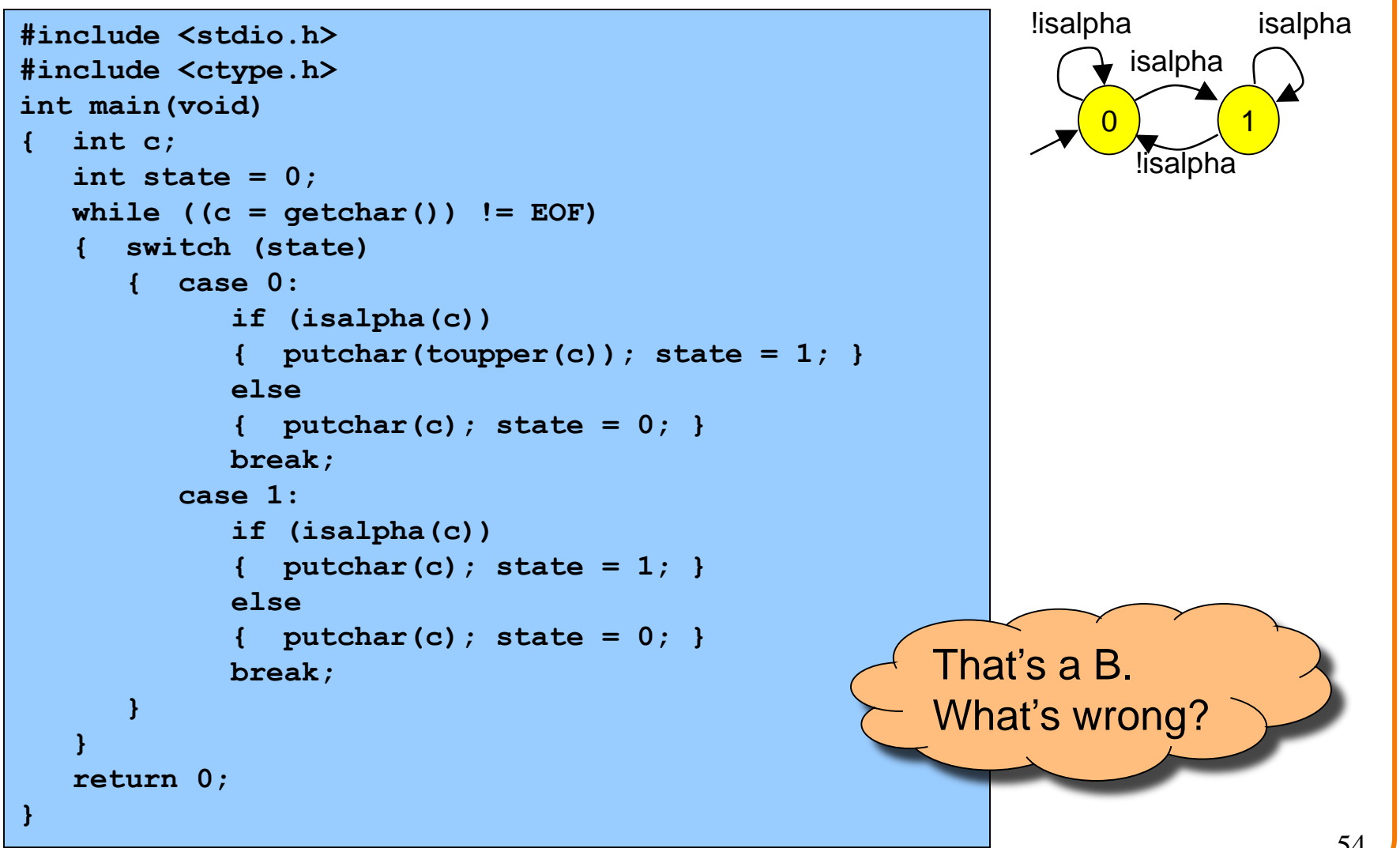

# "**upper1**" **Toward Version 2**

## Problem:

- The program works, but…
- States should have names

## Solution:

- Define your own named constants
- **enum Statetype {NORMAL, INWORD};**
	- Define an enumeration type
- **enum Statetype state;**
	- Define a variable of that type

# "**upper1**" **Version 2**

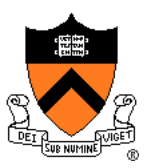

```
56
#include <stdio.h>
#include <ctype.h>
enum Statetype {NORMAL, INWORD};
int main(void)
{ int c;
   enum Statetype state = NORMAL;
   while ((c = getchar()) != EOF)
   { switch (state)
      { case NORMAL: 
            if (isalpha(c))
            { putchar(toupper(c)); state = INWORD; }
            else
            { putchar(c); state = NORMAL; }
            break;
         case INWORD:
            if (isalpha(c))
            { putchar(c); state = INWORD; }
            else
            { putchar(c); state = NORMAL; }
            break;
      }
   }
   return 0;
}
                                                    That's a B+.
                                                    What's wrong?
```
# "**upper1**" **Toward Version 3**

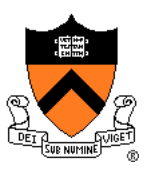

## Problem:

- The program works, but…
- Deeply nested statements
- No modularity

## Solution:

• Handle each state in a separate function

# "**upper1**" **Version 3**

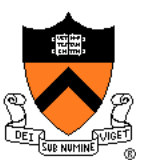

```
#include <stdio.h>
#include <ctype.h>
enum Statetype {NORMAL, INWORD};
enum Statetype handleNormalState(int c)
{ enum Statetype state;
   if (isalpha(c))
   { putchar(toupper(c));
      state = INWORD;
   } 
   else
   { putchar(c);
      state = NORMAL;
   }
   return state;
}
enum Statetype handleInwordState(int c)
{ enum Statetype state;
   if (!isalpha(c))
   { putchar(c);
      state = NORMAL;
   }
   else
   { putchar(c);
      state = INWORD;
   }
   return state;
}
```

```
int main(void) 
{ int c;
   enum Statetype state = NORMAL; 
   while ((c = qetchar()) != EOF)
   { switch (state)
      { case NORMAL: 
            state = handleNormalState(c);
            break;
         case INWORD:
            state = handleInwordState(c);
            break;
      }
   }
   return 0;
}
```
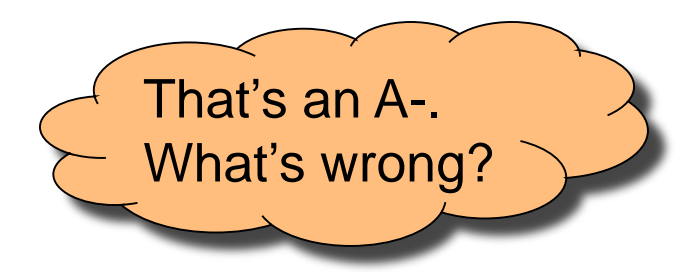

# "**upper1**" **Toward Final Version**

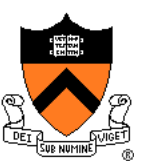

## Problem:

- The program works, but…
- No comments

## Solution:

• Add (at least) function-level comments

## **Function Comments**

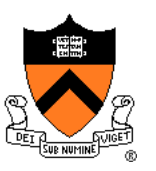

## Function comment should describe what the function does (from the caller's viewpoint)

- Input to the function
	- Parameters, input streams
- Output from the function
	- Return value, output streams, (call-by-reference parameters)

Function comment should **not** describe *how the function works*

## **Function Comment Examples**

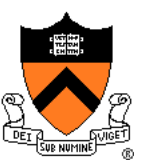

### **Bad main() function comment**

**Read a character from stdin. Depending upon the current DFA state, pass the character to an appropriate state-handling function. The value returned by the state-handling function is the next DFA state. Repeat until end-of-file.**

• Describes **how the function works**

### **Good** main() function comment

**Read text from stdin. Convert the first character of each "word" to uppercase, where a word is a sequence of letters. Write the result to stdout. Return 0.**

• Describes what the function does from caller's viewpoint

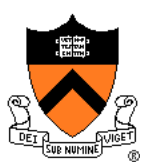

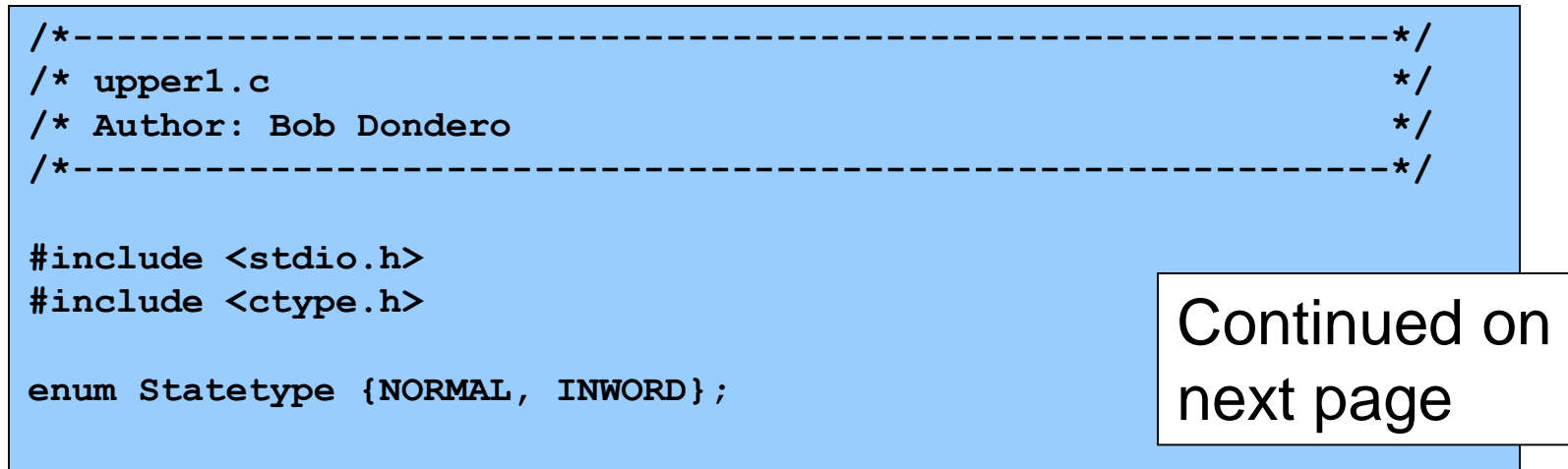

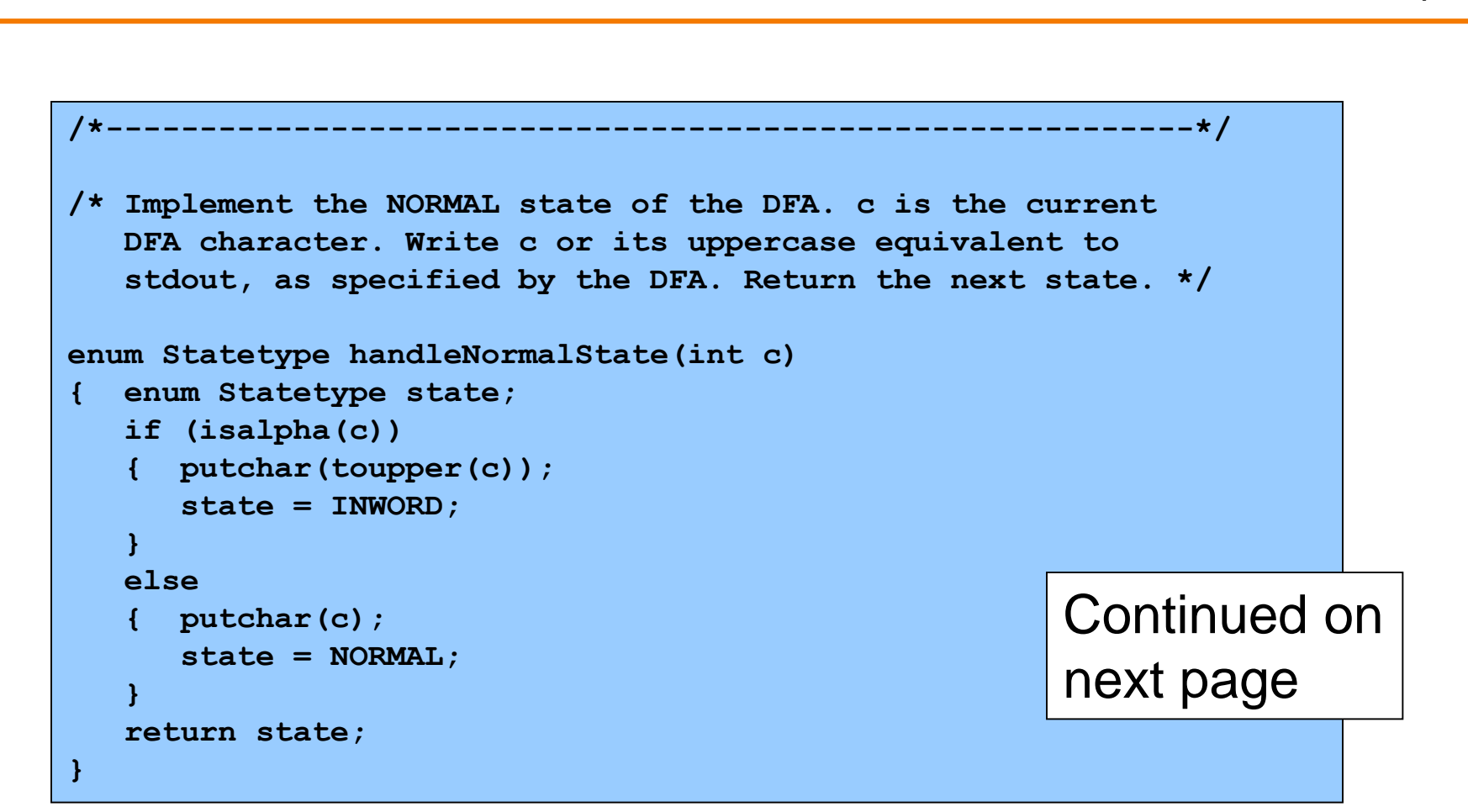

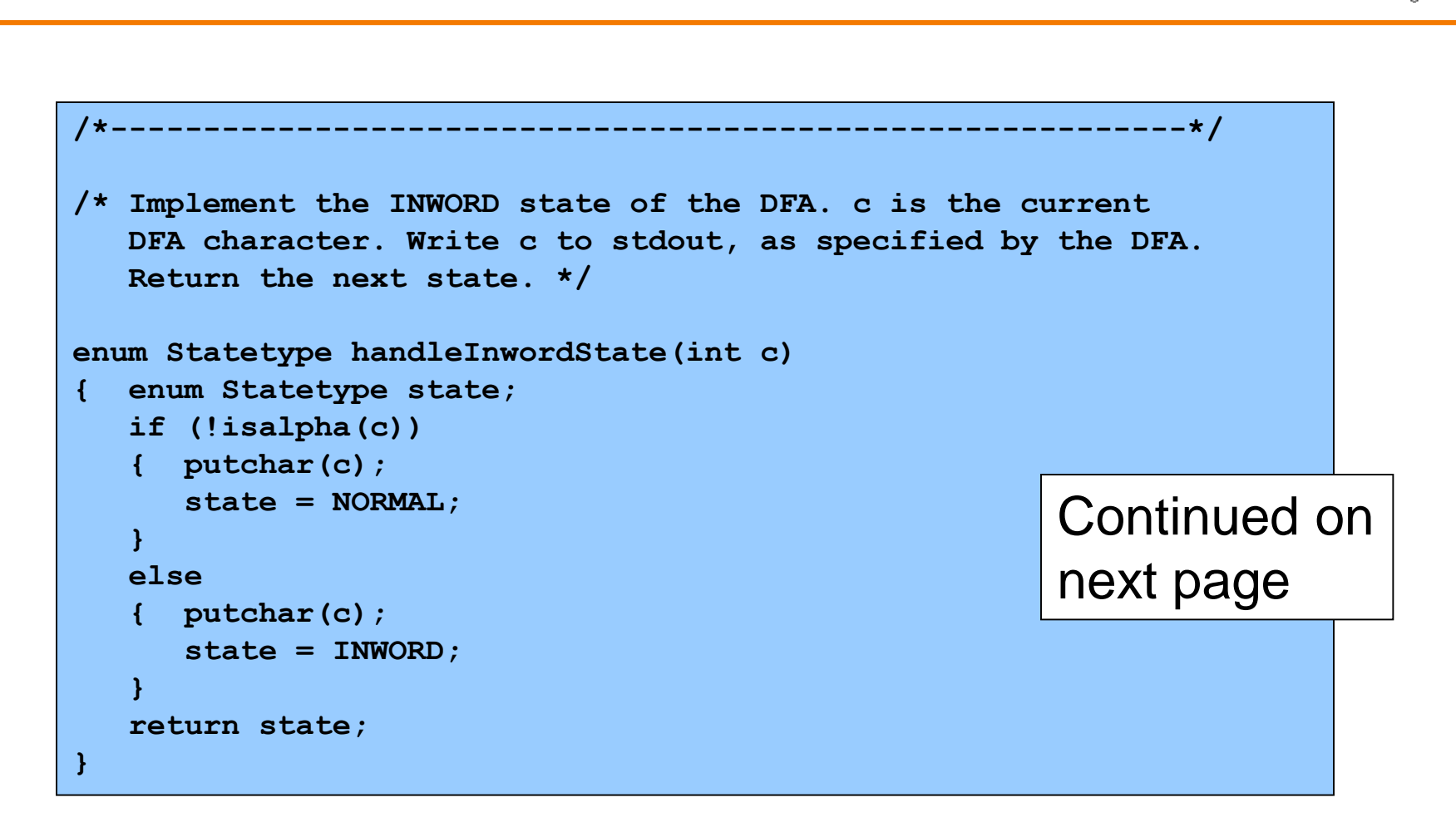

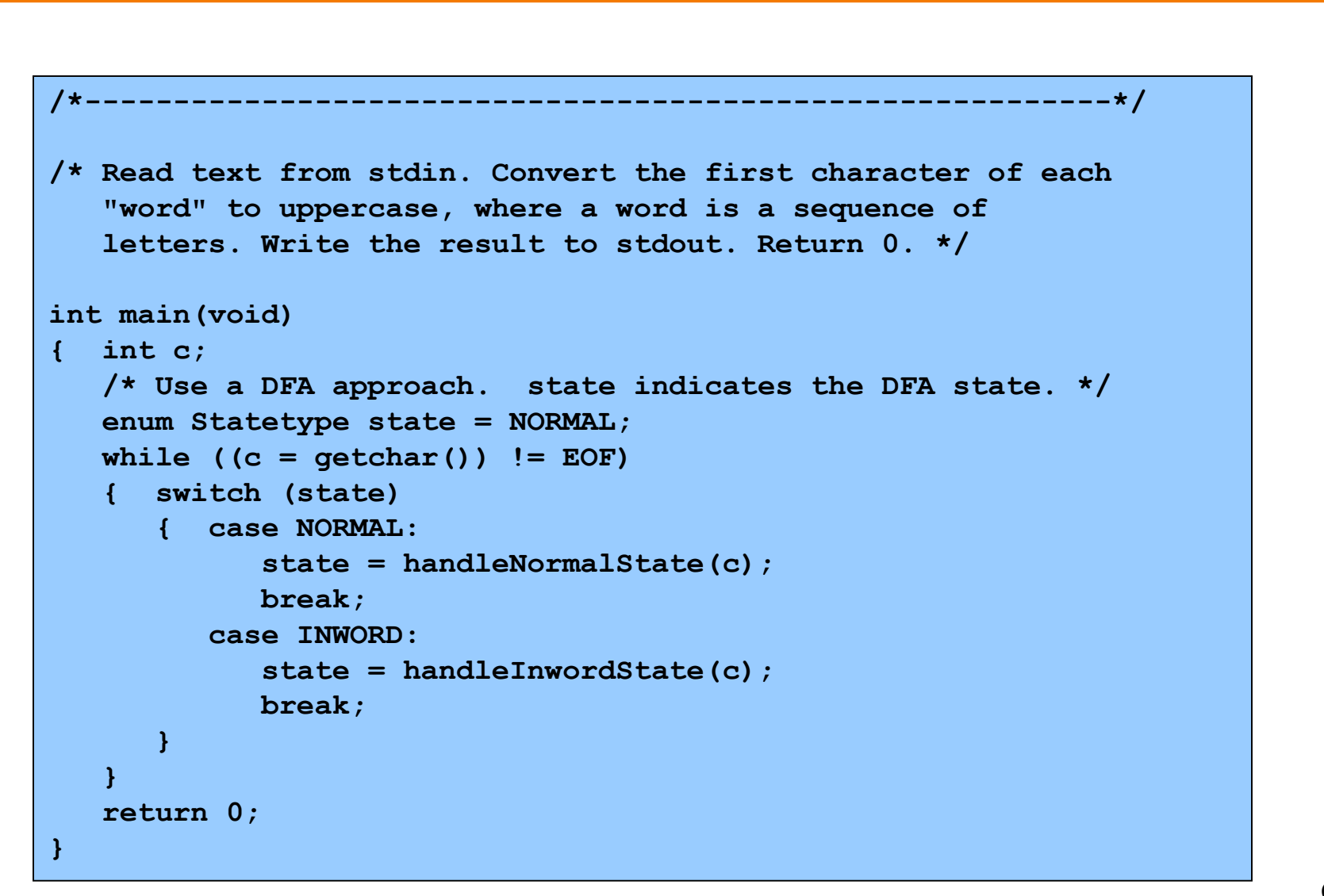

# **Review of Example 3**

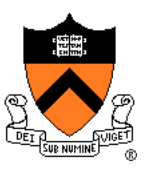

## Deterministic finite-state automaton

- Two or more states
- Transitions between states
	- Next state is a function of current state and current character
- Actions can occur during transitions

## Expectations for COS 217 assignments

- Readable
	- Meaningful names for variables and literals
	- Reasonable max nesting depth
- Modular
	- Multiple functions, each of which does one well-defined job
- Function-level comments
	- Should describe what function does
- See K&P book for style guidelines specification

## **b** iClicker Question (to gauge your background for next lecture)

Q: Convert binary 101010 into decimal and hex

- A. 42 decimal, 2A hex
- B. 48 decimal, 32 hex
- C. 55 decimal, 3G hex
- D. I know what this means, but I need a calculator…
- E. Huh? Hex? Is this COS or witchcraft?

## **Summary**

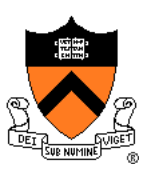

## The C programming language

- Overall program structure
- Control statements (**if**, **while**, **for**, and **switch**)
- Character I/O functions (**getchar()** and **putchar()**)

Deterministic finite state automata (DFA)

Expectations for programming assignments

• Especially Assignment 1

## **Start Assignment 1 soon!**

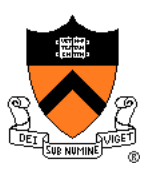

# **Appendix:**

## **Additional DFA Examples**

# **Another DFA Example**

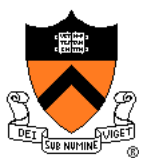

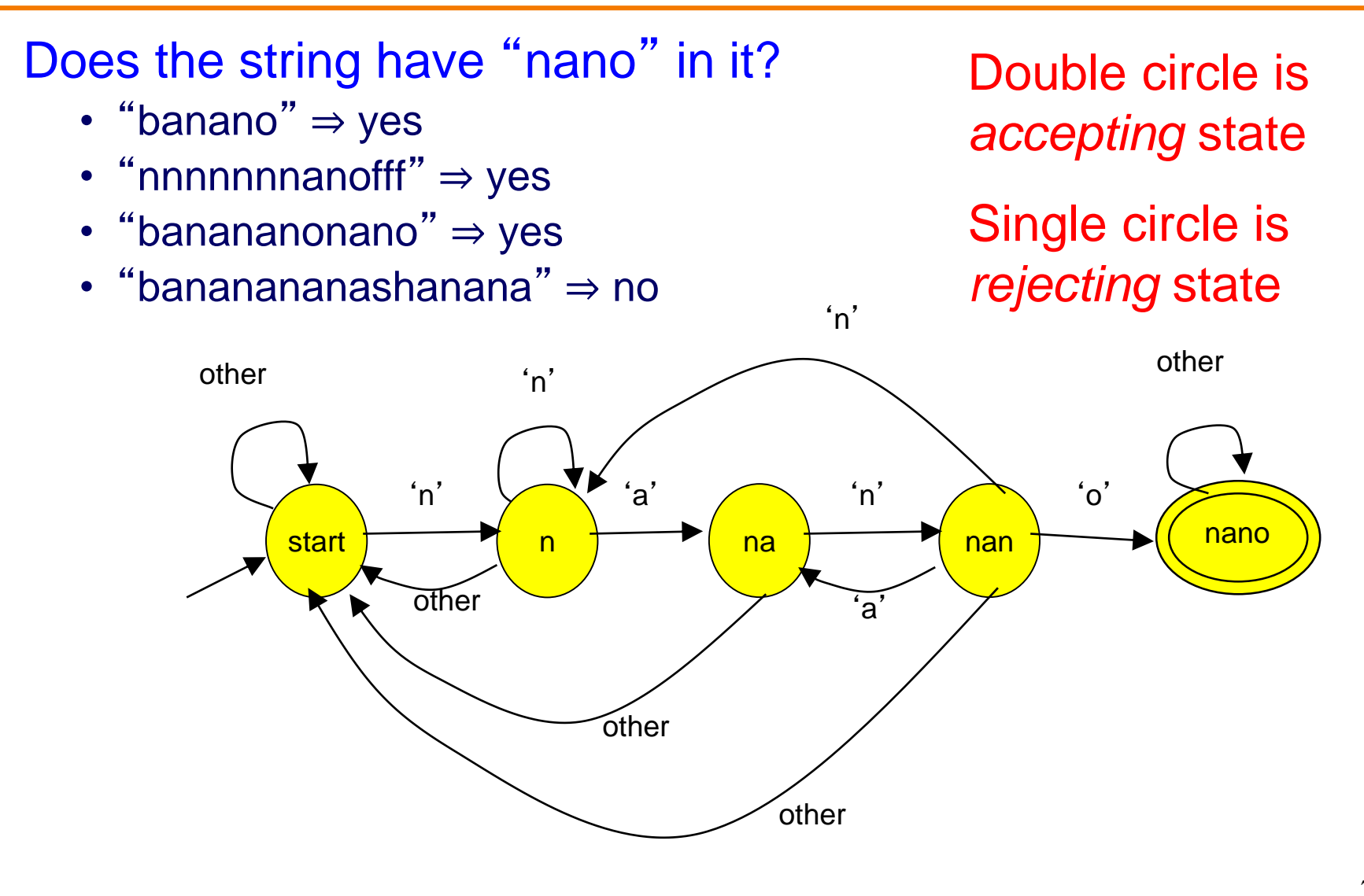

# **Yet Another DFA Example**

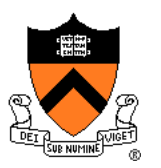

Old Exam Question Compose a DFA to identify whether or not a string is a floating-point literal

## Valid literals

- $\cdot$  "-34"
- "78.1"
- "+298.3"
- "-34.7e-1"
- "34.7E-1"
- "7."
- $\cdot$  ".7"
- "999.99e99"

## Invalid literals

- "abc"
- "-e9"
- "1e"
- $\cdot$  "+"
- "17.9A"
- "0.38+"
- ".<br>".
- "38.38f9"